## **就職について**

 就職に関することは、世田谷キャンパス…キャリアセンター、厚木キャンパス…キャリア・エクステンシ ョン課が担当しています。

### **1.資料室**

 資料室には、企業研究に必要な各種情報が数多くあります。求人票・会社案内をはじめ、パソコン・参考 図書・DVDソフト・コピー機等を備え、みなさんの利用に際し、充分対応できるよう努めています。企業 研究、情報交換の場として、活用を期待しています。

また、3キャンパス共通して、各々の資料室を利用することができます。

#### **2.進路個別相談**

 皆さんの修了後の進路や就職活動の相談・指導および就職斡旋を行っています。どんな小さなことでもか まいませんので、いつでも気軽に相談に来てください。

#### **3.就職支援プログラム**

 就職ガイダンス・セミナーをはじめ、各種テスト、就職活動体験報告会、企業セミナー、公務員・教員受 験対策講座、留学生向け就職ガイダンス等を実施しています。

詳細は掲示や学生ポータルサイト、農大キャリアナビで案内しますので積極的に参加してください。

### **4.進路登録カードと進路状況届**

 修了年次を前に、進路登録カードを全員に提出していただきます。そして、このカードの提出をもって求 職登録としています。求職登録は「職業安定法」によって義務付けられています。進路登録カードは、単に 登録だけでなく、進路指導や就職斡旋などに当たっての重要な資料となりますから、正確かつ、ていねいに 記入してください。

 進路が決定した学生は、進路状況届をすぐに農大キャリアナビで登録してください。その際には、試験内 容報告書もあわせて登録してください。これらの内容は、後輩の就職活動に大変参考になりますので、でき るだけ詳細にわたって具体的に記入してください。

### **5.農大キャリアナビ(学生ポータルサイトからログインできます)**

 農大キャリアナビは、東京農大に寄せられた企業からの求人データ、企業説明会案内やガイダンス予約機 能などを自宅やキャンパスで自由に閲覧・検索・登録できるシステムです。

 ほかにも学内で行う就職支援プログラムの紹介、各種講座、インターンシップなどの情報を掲載していま す。

 また、先輩の進路や採用試験の詳細を記した試験内容報告書などを見やすくまとめてあります。 進路状況届、試験内容報告書など、進路に関する報告も農大キャリアナビで登録することができます。 就職活動期のみなさんはもちろん、すべての農大生が自分の進路を考えるためのツールとして利用してく ださい。

### **6.障がい学生に対する就職支援**

障がい者手帳を持っている学生に対して、各キャンパスの健康増進センター(保健室)と連携して、個別 相談や求人情報の提供等支援サービスを行っています。気軽に相談してください。

# **コンピュータの利用について**

### **パソコンを使いたいとき**

**1.コンピュータ自習室**

 学生ポータルの利用、授業の課題作成等でパソコンが必要なとき、自由にパソコンが利用できる場所で す。印刷用紙とUSBメモリなどの個人で使用するものは、各自で用意してください。

### **<世田谷キャンパス>**

- 場 所 16号館2階
- 開室時間 月曜日~金曜日(祝日・大学休業日を除く) 9:00~18:00(季節により時間延長・短縮あり) 開室日時の詳細は自習室入口のカレンダー、 またはコンピュータセンターHPを確認してください。

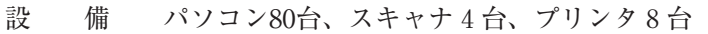

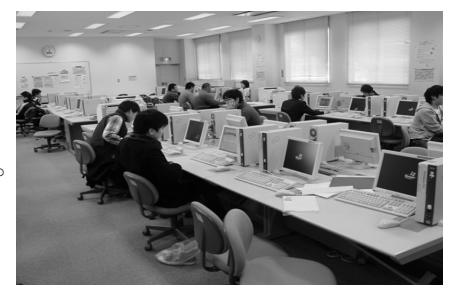

### **<厚木キャンパス>**

- 場 所 本部棟2階
- 開室時間 月曜日~金曜日(祝日・大学休業日を除く) 8:30~19:50(ただし、閉室または時間の変更あり) 開室日時の詳細は自習室入口のカレンダーを確認してください。 臨時的にコンピュータ演習室を自習室用に開放することがあります。 詳細は学術情報センターからのお知らせと演習室入口のカレンダーを確認してください。
- 設 備 パソコン50台、プリンタ4台

### **2.ITスタンド**

 家から持ってきたノートパソコンをつないで、インターネットが使用できます。 建物の入口が開いていればいつでも使えます。接続方法等は、設置場所にあるマニュアルをご覧くださ

い。

 **<世田谷キャンパス>** 

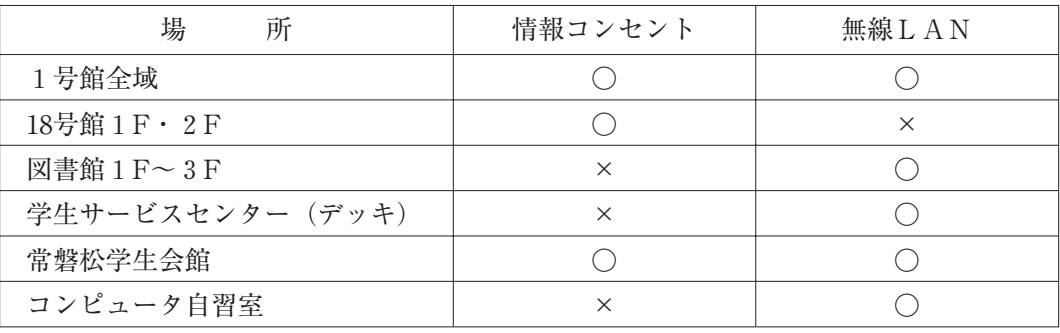

 **<厚木キャンパス>**

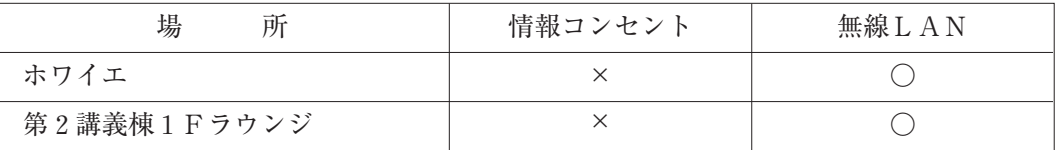

**各種問い合わせ**

 ネットワークサービス・施設を利用するにあたってはコンピュータセンターHPまたは、農大ネットワ ーク利用ガイドをご覧ください。

コンピュータセンターHPアクセス方法:農大HP → 「学内施設」 → コンピュータセンター

- ・利用者IDについて
- ・パスワード/紛失・再発行について
- ・演習室の利用について ・自習室の利用について
- ・Webメール(Active! mail)の使い方について ・ITスタンドの利用について

 不明な点がある場合は、コンピュータセンター(16号館3階)に問い合わせてください。 厚木キャンパスの学生は厚木学術情報センター(本部棟3階)に問い合わせてください。

### **Microsoft Office Specialistについて**

 コンピュータセンターでは、学生の就職支援、PCスキルアップの一環としてIT資格の1つである Microsoft Office Specialist対策講座を開講しています。

就職活動や論文作成に活かすことができるので、興味のある人は是非受講してください。

開講情報や説明会日程などは、コンピュータセンターのHPをご覧ください。